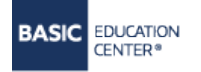

+38 (093) 199-90-03 +38 (098) 200-33-15 Viber +38 (050) 353-54-45 Telegram, WhatsApp

### УЧЕБНЫЙ ЦЕНТР «БЕЙСИК»

01133, г. Киев ул. Е. Коновальца 31, 5 этаж E-mail: manager@basic.com.ua http://www.basic.com.ua

### КУРС «ВЕДЕНИЕ БУХГАЛТЕРСКОГО УЧЕТА ЧАСТНОГО ПРЕДПРИНИМАТЕЛЯ (ФОП)»

### Описание курса

Вы начинающий предприниматель (ФОП) и не знаете, какую выбрать систему налогообложения (общая система или единый налог), как вести учет, как оформлять работников?! В этом вам легко поможет наш курс, который рассматривает вопросы, начиная от регистрации ФОП, ведения учета и до сдачи отчетности по наемным работникам в фискальную службу. Задача этого курса научить предпринимателя самостоятельно, без найма бухгалтера, вести учет.

Для того, чтобы понять как проходит обучение, предлагаем вам посмотреть видеозапись урока на примере темы "Оформление сотрудников на работу. Заключение трудовых договоров и ЦПХ".

### Предварительная подготовка

Обучение проводится с «нуля». Предварительная подготовка по бухгалтерскому учету не требуется.

### Сертификат

По окончании курса каждый слушатель получает авторский <u>сертификат</u> УЦ Бейсик. Подробнее о сертификатах можно прочитать здесь

### Информация о тренере:

Курс проводит тренер – Ярко Юлия, имеющая более 15 лет практического опыта работы главным бухгалтером, в том числе и ведение учета ФОП (общая система и единый налог, НДС).

Юля умеет донести сложные темы на простом языке, подскажет где искать информацию, так чтобы быть в курсе всех последних изменений в законодательстве. Поэтому, по окончании курса, даже человек, не имеющий опыта в бухгалтерии (с нуля) будет чувствовать себя намного увереннее и сможет самостоятельно заниматься ведением бухгалтерского учета для ФОП.

### **Состав курса:**

- Обучение в классах УЦ / «живое» обучение в формате онлайн
- $\checkmark$  Методический материал
- Возможность делать видеозапись во время урока (онлайн формат)
- $\checkmark$  Практические занятия на уроке, основанные на примерах из жизни
- Живое общение с тренером в реальном времени (онлайн формат)
- Поддержка преподавателя на период обучения
- Сертификат

### **ПРОГРАММА КУРСА**

Длительность курса - **16** часов (8занятий по 2 часа)

Если вас интересует не весь курс, а определенная тема, тогда вы можете заказать индивидуальное занятие (2 часа).

### **Тема № 1. Предпринимательская деятельность и ее организация.**

1. Регистрация частного предпринимателя.

2. Формирования пакета документов. Заполнение заявления о государственной регистрации и порядок внесение изменений в сведения, зарегистрированные при первичной регистрации ФОпа.

3. Взятие на учет в налоговой инспекции в качестве плательщика налогов, сборов и взносов, в т. ч. платежей по ЕСВ в пенсионный фонд

4. Лицензируемые виды деятельности в Украине. Общий порядок получения лицензий. Заказ печатей и штампов.

6. Открытие текущего счета в банке.

7. Отчет 20 ОПП.

# **Тема № 2. Выбор системы налогообложения для частного предпринимателя.**

1. Единый налог.

1.1. Разрешѐнные и запрещенные виды деятельности для применения единого налога.

1.2. Как стать плательщиком единого налога после госрегистрации. Сроки подачи заявления о переходе на упрощенную систему налогообложения (единый налог). 1.3. Налогообложение. Ставки и сроки уплаты единого налога, единый социальный взнос (ЕСВ).

1.4. Порядок заполнения данных по учету доходов на едином налоге.

1.5. Учет доходов и расходов предпринимателя на едином налоге. Порядок учета валютных операций.

1.6. Первичные документы предпринимателя на едином налоге. Расчеты наличными средствами с клиентами за товары (услуги). Предельная сумма наличных расчетов. Лимит кассы. Необходимые документы для приема наличных (квитанции, чеки).

1.7. Порядок заполнения и сроки предоставления декларации по единому налогу и ЕСВ.

1.8. Переход из одной группы плательщиков единого налога в другую.

1.9. Переход с единого налога на общую систему налогообложения. Случаи обязательного перехода на общую систему налогообложения.

1.10. Распространенные нарушения частного предпринимателя связанные с уплатой единого налога, ЕСВ, расчетами наличностью. Ответственность, штрафы.

2. Общая система налогообложения. (Обзорно)

2.1. Когда выгодна общая система налогообложения.

2.2. Формирование доходов и расходов предпринимателей на общей системе.

- 2.3. Документооборот (первичные документы).
- 2.4. Порядок документального подтверждения затрат.
- 2.5. Ведение книги доходов на общей системе.
- 2.6. Налогообложение доходов. Ставки налогообложения чистого дохода.
- 2.7. Авансовые платежи.
- 2.8. Декларация о доходах предпринимателя на общей системе.

# **Тема № 3. Учет для плательщиков налога на добавленную стоимость НДС (обзорно)**

1. Понятие налога на добавленную стоимость.

2. НДС у предпринимателя на едином налоге. Когда это выгодно? Условия регистрации плательщиком НДС.

### **Тема № 4. Учет операций на текущем счете ФОПа.**

- 1. Внесение денежных средств на текущий счет.
- 2. Снятие денежных средств с текущего счета.
- 3. Перечисление денежных средств с текущего счета. Заполнение платежного поручения.
- 4.Проведение и оформление операций по валютному счету в банке.

### **Тема № 5. Расчеты с покупателями и поставщиками.**

1. Расчеты с покупателями: счет-фактура, прием оплаты за товары и услуги (чек, квитанции, банковская выписка), транспортные и товарные документы (накладная, ТТН).

2. Расчеты с поставщиками: оплата счета, проверка комплектности и правильности документов на товары и услуги.

# **Тема № 6. Наличный расчет. РРО (Регистратор расчетных операций)**

- 1. Приобретение РРО и сервисное обслуживание.
- 2. Регистрация в органах фискальной службы.
- 3. Порядок работы, формирование фискального чека.
- 5. Особенности работы с программным РРО.
- 7. Оформление уголка покупателя.

### **Тема № 7. Заполнение первичных документов и их регистрация.**

1. Заполнение и регистрация документов, связанных с товароматериальными ценностями (накладная, доверенность).

2. Заполнение и регистрация документов, связанных с выполнением работ, оказанием услуг (акт приема-передачи выполненных работ, услуг).

3. Заполнение и регистрация документов, связанных с расчетами с сотрудниками (авансовый отчет)

## **Тема № 8. Наемные работники у частного предпринимателя.**

1. Виды оформления трудовых отношений с наемными работниками: по совместительству, по трудовой книжке. Оформление взаимоотношений с физическими лицами по договору ГПХ.

2. Нормы КЗоТ при приеме на работу и увольнении.

3. Заключение трудового договора ФОПа с наемным работником.

4. Особенности ведения трудовых книжек у частных предпринимателей. Правила записи в трудовой книжке.

5. Порядок расторжения трудового договора.

# **Тема № 9. Начисление, выплата заработной платы. Удержание налогов.**

1. Понятие заработной платы.

2. Ведомость начисления зарплаты.

3. Что такое прожиточный минимум, минимальная заработная плата, налоговая социальная льгота, индексация заработной платы.

- 4. Расчет удержаний и начислений на зарплату (ЕСВ , НДФЛ, ВС).
- 5. Сроки уплаты налогов (ЕСВ и НДФЛ и ВС).
- 6. Выплата заработной платы.
- 7. Расчет заработной платы за период отпуска.
- 8. Расчет выплат по больничным листам. Отчетность в ФСС (Расчет-заявка ,Уведомление).
- 9. Заполнение отчетности ЕСВ, НДФЛ и ВС по наемным работникам.

# **Тема № 10. Работа с проверяющими структурами**

- 1. Кто имеет право проводить проверку деятельности у ФОП.
- 2. Основные виды проверок: плановая, внеплановая, камеральная.
- 3. Права и обязанности проверяющих органов и плательщиков налогов.

### **Тема № 11. Программное обеспечение для ведения учета.**

- 1. Платное и бесплатное ПО.
- 2. Электронная отчетность. Получение электронных ключей, цифровой подписи.

### **Тема №12. Прекращение деятельности СПД.**

Basic